Social Security Administration Change of Address / Direct Deposit User Interface Specification Last Saved: 16 September, 2008

# **Change of Address**

**Transfer of Voice Data Collection** 

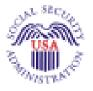

Verizon Business Confidential & Proprietary. This documentation is extremely sensitive; please limit distribution. No part of this document may be photocopied, disclosed, or otherwise provided to third parties without the consent of Verizon Business.

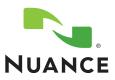

3.8

## **Document History**

| Date       | Spec | Арр | Summary of Changes                                                                                                    | Revised by   |
|------------|------|-----|----------------------------------------------------------------------------------------------------|--------------|
| 12/10/04   | 1.0  | 1.0 | Initial version. The tables are complete, but there is not yet text for retry, timeout, and help prompts.                                                                                       | Paul Sawyer  |
| 12/15/04   | 1.1  | 1.0 | Fix errors found during review:                                                                                                    | Paul Sawyer  |
|            |      |     | 4010: specify success and failure branching                                                                                                    |              |
|            |      |     | 4020 else condition: should go to 4035.                                                                                                    |              |
|            |      |     | 4030: should go to 4035.                                                                                                    |              |
|            |      |     | 4070: prompt wording change.                                                                                                    |              |
|            |      |     | 4400: moved to the Global spec.                                                                                                    |              |
| 12/17/04   | 1.2  | 1.0 | Add prompt text for retry, timeout, help, and confirmation prompts. These changes are NOT flagged with Word revision marking.                                                                   | Paul Sawyer  |
|            |      |     | Clarify date range for effective date in 4035. This and other minor<br>corrections ARE flagged with revision marking.                                                                           |              |
| 12/21/04   | 1.3  | 1.0 | Minor changes based on review:                                                                                                    | Paul Sawyer  |
|            | _    | -   | * Clarify calculation of effective date.                                                                                                    |              |
|            |      |     | * Clarify TTS playback of date in 4070.                                                                                                    |              |
| 1/6/05     | 1.4  | 1.0 | Fix prompt names in 4040, 4070, 4080, 4300 to remove spurious blanks.                                                                                                    | Paul Sawyer  |
|            |      | -   | Add Requirement IDs where needed.                                                                                                    |              |
|            |      |     | Add query of telephone number TYPE (4025).                                                                                                    |              |
| 3/1/05     | 1.5  | 1.0 | Fix prompt text that was changed during recording.                                                                                                    | Paul Sawyer  |
| 3/4/05     | 1.6  | 1.0 | Revised Requirement IDs in 4040, 4070, 4080, 4300                                                                                                    | Steven Ligi  |
| 3/9/05     | 2.0  | 1.0 | 1. Add silence spacer in 4035.                                                                                                    | Paul Sawyer  |
| 05/02/05   | 2.1  | 1.0 | Change following review.                                                                                                    | Paul Sawyer  |
|            |      |     | 1. Always confirm the effective date of the address change, and include the year in the confirmation.                                                                                           |              |
| 06/03/05   | 2.2  | 1.0 | Clarify prompt wording for Timeout 2 prompts in 4000 and 4030. These prompt lack the word "still" but this will have no effect on usability. <b>Spec change only</b> – no code change required. | Paul Sawyer  |
| 06/06/05   | 2.3  | 1.0 | Clarify that a return to the "caller" is a return to Global, in 4070, 4080, and 4300.                                                                                                    | Paul Sawyer  |
| 08/15/2005 | 2.4  | 1.0 | Single change following the tuning report recommendations.                                                                                                    | Nadine Ozkan |
|            |      |     | <ul> <li>DM 4035 – grammar-related change. This is highlighted in yellow.</li> </ul>                                                                                                    |              |

|                              | This document i              | s a User-Interface specification                                                                     |                     |
|------------------------------|------------------------------|----------------------------------------------------------------------------------------------------|---------------------|
|                              |                              | e in all its detail. Readers of this document are a ave an understanding of the purpose of the appli |                     |
| Copyright © 200              | 9 Nuance Communications, Inc | ., DialogModules™ is a trademark of Nuance Co                                                        | ommunications, Inc. |
|                              | Nuance Communications, Inc.  | /1 Wayside Road / Burlington MA 01803 / U.S.                                                         | Α.                  |
| User Interface Specification | COA-TVDC v3.8                | 16 September 2008                                                                                    | 2 of 18             |
|                              |                              |                                                                                                    |                     |

| 10/22/05   | 2.5  | 1.0 | Changes following second tuning.                                                                                                    | Paul Sawyer           |
|------------|------|-----|----------------------------------------------------------------------------------------------------|-----------------------|
|            |      |     | <ol> <li>In 4035, change grammar and prompts to use "as soon as possible"<br/>instead of "immediately". Many people have great difficulty pronouncing<br/>"immediately".</li> </ol> |                       |
|            |      |     | 2. In 4030, alter Retry1 prompt to encourage speaking quickly. Also increase incompletetimeout to 2 secs.                                                                           |                       |
| 2 Feb 06   | 2.6  | 1.0 | Changes following Tuning 3:                                                                                                    | Paul Sawyer           |
|            |      |     | 1. Emphasize that double parsing should be removed in 4035.                                                                                                    |                       |
| 4 May 06   | 2.7  | 1.0 | Added condition to 4030 to ensure extensions are not captured – as the SSA data exchange protocol contains no such provision.                                                       | Phil Profili          |
| 22 Aug 06  | 2.8  | 1.0 | Changes resulting from Tuning 4.                                                                                                    | Paul Sawyer           |
|            |      |     | 1. 4010: Tweak speech parameters. Add synonym to yes/no grammar.                                                                                                    |                       |
|            |      |     | 2. 4025: Add "cellular" as synonym for "other", and adjust confirmation prompt text.                                                                                                |                       |
|            |      |     | 3. 4030: Tweak speech parameters.                                                                                                    |                       |
|            |      |     | 4. 4035: Remove "today" from parallel grammar – it will be picked up by the regular Date OSDM grammar. Tweak speech parameters                                                      |                       |
| 29 Jan 07  | 2.9  | 1.0 | Added message numbers to all prompts                                                                                                    | Sean Stallings        |
|            |      |     |                                                                                                    | VZB                   |
| 21 May 07  | 2.91 | 1.0 | Removed 4300                                                                                                    | Sean Stallings        |
|            |      |     | Updated 4070                                                                                                    | VZB                   |
| 28 June 07 | 2.92 | 1.0 | Updated Message Number 40305                                                                                                    | Sean Stallings        |
|            |      |     |                                                                                                    | VZB                   |
| 29 June 07 | 2.93 | 1.0 | Corrected typo/formatting errors in 4050                                                                                                    | Sean Stallings        |
|            |      |     |                                                                                                    | VZB                   |
| 06 Sept 07 | 2.94 | 1.0 | Removed Global Defaults from retry 1 and retry 2 prompts                                                                                                    | Sean Stallings        |
|            |      |     |                                                                                                    | VZB                   |
| 08 Sept 07 | 2.95 | 1.0 | Added Wording to 4010 directing the reader to see the Address                                                                                                    | Sean Stallings        |
|            | 1.00 |     | DialogModule Technical Supplement for the actual wording of the Nuance Address OSDM.                                                                                                | VZB                   |
| 17 Oct 07  | 2.96 | 1.0 | Added global default tag to all retry 1 and 2 prompts                                                                                                    | Sean Stallings        |
|            |      |     |                                                                                                    | VZB                   |
| 24 Oct 07  | 2.97 | 1.0 | Added Global Behavior Chapter. This was done to clarify the purpose of DM 4300 COADMfailure-MSG.                                                                                    | Sean Stallings<br>VZB |
|            |      |     | Re-Inserted DM 4300 COADMfailure-Msg. This DM is used to route callers who reach maximum timeouts/ retries.                                                                         |                       |
| 29 Oct 07  | 2.98 | 1.0 | Added "still" to message 40005 in DM 4000                                                                                                    | Sean Stallings        |
|            |      |     | Changed confirmation from "always" to "never" for 4035-COA-<br>GetEffDate-Option-Immediately in 4035                                                                                | VZB                   |
| 28 Feb 08  | 2.99 | 1.0 | Added DM 3999                                                                                                    | Sean Stallings        |
|            |      |     | Added DM 4005                                                                                                    | VZB                   |
| 04 Mar 08  | 3.0  | 1.0 | Added in new logic for Check Condition modules                                                                                                    | Sean Stallings        |
|            |      |     |                                                                                                    | VZB                   |
| 10 Mar 08  | 3.1  | 1.0 | Updated 4005; Corrected reporting information for "if else" conditions.                                                                                                    | Sean Stallings        |
|            |      |     |                                                                                                    | VZB                   |
| 4 Apr 08   | 3.2  | 1.0 | Updated 3999 Check Null Condition, clarified wording for routing conditions.                                                                                                    | Sean Stallings        |

COA-TVDC v3.8 16 September 2008  $3 \ \mathrm{of} \ 18$ 

|                       |     |     |                                                                                                    | VZB                   |
|-----------------------|-----|-----|----------------------------------------------------------------------------------------------------|-----------------------|
| 11 Apr 08             | 3.3 | 1.0 | In order to assure that re-use items are properly reported, in Check Null<br>Condition, if TVDC items to collect = 0, the call must then route to the<br>next Check Condition Module.                          | Sean Stallings<br>VZB |
| 14 Apr 08             | 3.4 | 1.0 | Since addresses captured in other parts of the application may or may<br>not be the callers actual place of residence, it ahs been decided NOT to<br>re-use address. Removed Module 3999, removed Module 4005. | Sean Stallings<br>VZB |
| 28 Apr 08             | 3.5 | 1.0 | Added privacy statement to Section 2.1                                                                                                    | Sean Stallings<br>VZB |
| 01 May 08             | 3.6 | 1.0 | Added reporting strings modules 4000, 4010, 4025, 4030, 4035.                                                                                                    | Sean Stallings<br>VZB |
| 02 May 08             | 3.7 | 1.0 | Corrected reporting stings, replaced KBPW with COAD                                                                                                    | Sean Stallings<br>VZB |
| 16<br>September<br>08 | 3.8 | 1.0 | Added Verizon proprietary statement to title page and all page headers.                                                                                                    | Sean Stallings<br>VZB |

COA-TVDC v3.8 16 September 2008

4 of 18

### **Table of Contents**

| Chapter 1: | Introduction                  | 6 |
|------------|-------------------------------|---|
| Chapter 2: | Global Behavior               | 7 |
| -          | 2.1 Privacy                   |   |
|            | 2.2 Time-outs and Retries     |   |
| Chapter 3: | Detailed Dialog Specification | 8 |
|            | 3.1 Call-Flow Tables          | 8 |
|            | 4000-ChgWhat-VM               | 8 |
|            | 4010-GetAdrs-VM               | 9 |
|            | 4020-NeedPhone-Check          |   |
|            | 4025-PhoneType-VM             |   |
|            | 4030-GetPhone-VM              |   |
|            | 4035-GetEffDate-VM            |   |
|            | 4040-Sending-Msg              |   |
|            | 4050-DatabaseSend-DB          |   |
|            | 4060-CheckDBstatus-Check      |   |
|            | 4070-SaySuccess-Msg           |   |
|            | 4080-SayFailure-Msg           |   |
|            | 4300-COADMfailure-Msg         |   |

User Interface Specification

COA-TVDC v3.8 16 September 2008

5 of 18

### Chapter 1: Introduction

This document is one part of a set of documents that describe the user interface for the Social Security Administration (SSA) Change of Address (COA) and Direct Deposit (DD) application. This document describes only the interaction for change of address and phone number. The call flow has passed through initial introduction and caller qualification, and also through one of the two forms of caller authentication (password or knowledge base) before getting to this section

Note that this entire section is CALLED by the global part of the application and returns to it. The only entry point to this section is the beginning DM, 4000. Exit from this section is by RETURN to the caller.

#### User Interface Specification

COA-TVDC v3.8 16 September 2008

6 of 18

Formatted: Bullets and Numbering

### Chapter 2: Global Behavior

### 2.1 Privacy

No information collected in this application is considered sensitive.

#### 2.2 Time-outs and Retries

If callers reach maximum timeouts or retries they will be sent to <u>4300-COADMfailure-Msg</u> and then routed back to Global. For all other global behavior see chapter 4 in the Change of Address/Direct Deposit Global user interface document.

User Interface Specification

COA-TVDC v3.8 16 September 2008

7 of 18

### Chapter 3: Detailed Dialog Specification

#### 3.1 Call-Flow Tables

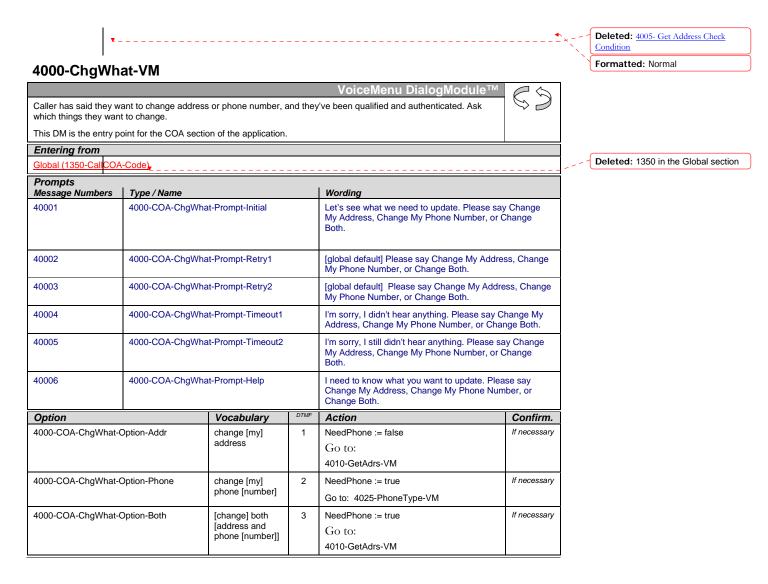

User Interface Specification

COA-TVDC v3.8 16 September 2008

8 of 18

Verizon Business Confidential & Proprietary.

| Message Numbers                | npts<br>  Option / Name                  | Wording                                                               |                       |  |
|--------------------------------|------------------------------------------|-----------------------------------------------------------------------|-----------------------|--|
| 40007                          | 4000-COA-ChgWhat-ConfPrompt-Addr         | [I think you said] you want to cha that correct?]                     | nge your address. [Is |  |
| 40008                          | 4000-COA-ChgWhat-ConfPrompt-Phone        | [I think you said] you want to cha<br>[Is that correct?]              | nge your phone numbe  |  |
| 40009                          | 4000-COA-ChgWhat-ConfPrompt-Both         | [I think you said] you want to cha<br>and your phone number. [Is that |                       |  |
| DialogModule para<br>Parameter | ameters                                  | Value                                                                 |                       |  |
| 4000-COA-ChgWhat-              | Parameter                                |                                                                       |                       |  |
| after_end_of_speech_           | _timeout                                 | 1,000 ms                                                              |                       |  |
| before_begin_of_spee           | ech_timeout                              | 7,000 ms                                                              |                       |  |
| allowing_barge_in              |                                          | True                                                                  |                       |  |
| Event logging                  |                                          |                                                                       |                       |  |
| Record = U-COAD-I              | DM_4000-(Call Duration at start),T-COAD- | <u>0000 = Success</u>                                                 | -Call duration at     |  |
|                                |                                          | <u>0001 = Error</u>                                                   | process end           |  |
| i                              |                                          | 0000 Marchia Jamest                                                   |                       |  |
|                                |                                          | <u>0002 = Max No Input</u>                                            |                       |  |
|                                |                                          | <u>0002 = Max No Input</u><br>0003 = Max No Match                     |                       |  |
|                                |                                          |                                                                       |                       |  |
|                                |                                          | 0003 = Max No Match                                                   |                       |  |
|                                |                                          | <u>0003 = Max No Match</u><br>0200 = Caller Hang Up                   |                       |  |
|                                |                                          | 0003 = Max No Match<br>0200 = Caller Hang Up<br>0303 = Max No Confirm |                       |  |

an address change. If they can't be recognized for the simple utterances of this DM, they will fail later in the Address DM, so may as well fail them now and save them time.

| · · · · · · · · · · · · · · · · · · ·                                                                                                    |            | Deleted: ,               |
|----------------------------------------------------------------------------------------------------|------------|--------------------------|
| 4010-GetAdrs-VM                                                                                                    |            |                          |
| Address DialogModule™                                                                                                    | $\square$  |                          |
| Get an address from the caller.                                                                                                    | $\bigcirc$ |                          |
| This table represents the use of the Address OSDM, a complex dialog module that begins by asking the caller for a<br>zip code then loading grammar tables for street lookup based on that zip code. For details, refer to "Address<br>DialogModule Technical Supplement". That document lists default prompt wording and default parameter values. |            |                          |
| Entering from                                                                                                    |            |                          |
| 4000-ChgWhat-VM                                                                                                    |            | Deleted: 4000-ChgWhat-VM |
|                                                                                                    |            |                          |
|                                                                                                    |            |                          |

User Interface Specification

COA-TVDC v3.8 16 September 2008 9 of 18

| Prompts<br>Type / Name                                                                                                 | Wording              |         |                                                                                                    |                        |  |
|----------------------------------------------------------------------------------------------------|----------------------|---------|----------------------------------------------------------------------------------------------------|------------------------|--|
| any changes to the default prompts for the Address OSDM will be specified here                                         |                      |         |                                                                                                    |                        |  |
| Option                                                                                                    | Vocabulary           | DTMF    | Action                                                                                                | Confirm                |  |
| 1010-COA-GetAdrs-Option-done                                                                                           | _                    | -       | if successful in collection an addr<br>Go to: 4020-NeedPhone-Ch<br>else<br>Go to: 4080-SayFailure-Msc | eck                    |  |
| Confirmation prompts<br>Option / Name                                                                                  | Wording              |         |                                                                                                    | <u></u>                |  |
| any changes to the default confirmation<br>prompts for the Address OSDM will be<br>specified here                      |                      | M promp | nting see Address DialogModule Te                                                                     | echnical Supplement    |  |
| DialogModule parameters<br>Parameter                                                                                   |                      | 1       | Value                                                                                                 |                        |  |
| 4010-COA-GetAdrs-Parameter                                                                                             |                      |         | Value                                                                                                 |                        |  |
| any changes to the default parameters for t<br>specified here                                                          | the Address OSDM w   | vill be |                                                                                                    |                        |  |
| collectfortranscription                                                                                                |                      |         | FALSE                                                                                                 |                        |  |
| overallconfirmation                                                                                                    |                      |         | ALWAYS                                                                                                |                        |  |
| ncomplete timeout                                                                                                    |                      |         | 2250 msec                                                                                             |                        |  |
| nax speech duration                                                                                                    |                      |         | 20,000 msec                                                                                           |                        |  |
| augment yes/no grammar                                                                                                 |                      |         | accept "that's correct" as synonym                                                                    | for "yes"              |  |
| Event logging                                                                                                    |                      |         |                                                                                                    |                        |  |
| Record = U-COAD-DM_4010-(Call Dur                                                                                      | ation at start),T-CC | DAD-    | 0000 = Success                                                                                        | -Call duration at      |  |
|                                                                                                    |                      |         | <u>0001 = Error</u>                                                                                   | process end            |  |
|                                                                                                    |                      |         | <u>0002 = Max No Input</u>                                                                            |                        |  |
|                                                                                                    |                      |         | 0003 = Max No Match                                                                                   |                        |  |
|                                                                                                    |                      | Γ       | 0200 = Caller Hang Up                                                                                 |                        |  |
|                                                                                                    |                      | Γ       | 0303 = Max No Confirm                                                                                 |                        |  |
|                                                                                                    |                      | Γ       | <u>0304 = Max Help</u>                                                                                |                        |  |
|                                                                                                    |                      |         | <u>0310 = Caller Requested Main</u><br><u>Menu</u>                                                    |                        |  |
|                                                                                                    |                      |         | 0311 = Caller Requested Agent                                                                         |                        |  |
| Developer notes                                                                                                    |                      |         |                                                                                                    |                        |  |
| n street address:<br>set SWI_scoreDelta to +200 to increase bia<br>e.g. <item><tag>AGENT='agent'; SWI_sco</tag></item> |                      |         |                                                                                                    | ds utterance in gramma |  |

COA-TVDC v3.8 16 September 2008

10 of 18

#### 4020-NeedPhone-Check

|                                                                       |              | Branch on Condition       |  |  |  |
|-----------------------------------------------------------------------|--------------|---------------------------|--|--|--|
| If caller earlier said to "change both", go collect the phone number. |              |                           |  |  |  |
| Entering from                                                         |              |                           |  |  |  |
| 4010-GetAdrs-VM                                                       |              |                           |  |  |  |
| Req ID                                                                | Condition    | Action                    |  |  |  |
| 4020-COA-NeedPhone-Condition-Need                                     | IF NeedPhone | Go to: 4025-PhoneType-VM  |  |  |  |
| 4020-COA-NeedPhone-Condition-DontNeed                                 | Else         | Go to: 4035-GetEffDate-VM |  |  |  |
| Event logging                                                         | ·            |                           |  |  |  |
|                                                                       |              |                           |  |  |  |

#### 4025-PhoneType-VM

|                                       |                                        | VoiceMenu DialogModule™ 🖉 🗔                                                                                                    |  |  |  |  |
|---------------------------------------|----------------------------------------|----------------------------------------------------------------------------------------------------|--|--|--|--|
| Ask caller what type of p             | phone, or if they have no phone.       |                                                                                                    |  |  |  |  |
| Entering from                         |                                        |                                                                                                    |  |  |  |  |
| 4000-ChgWhat-VM, 4020-NeedPhone-Check |                                        |                                                                                                    |  |  |  |  |
| Prompts<br>Message Numbers            | Type / Name                            | Wording                                                                                                    |  |  |  |  |
| 40251                                 | 4025-COA-PhoneType-Prompt-Initial      | For your telephone change, I need to know the type of telephone number it is, or if you don't have a telephone. Please say Home, Work, Attorney, Other, or No Phone.                                                                                                    |  |  |  |  |
| 40252                                 | 4025-COA-PhoneType-Prompt-<br>Retry1   | [global default] Please say Home, Work, Attorney, Other, or No Phone.                                                                                                    |  |  |  |  |
| 40253                                 | 4025-COA-PhoneType-Prompt-<br>Retry2   | [global default] Please say Home or press one, say Work or<br>press two, Attorney or press three, or Other or press four. If<br>you don't have a phone, say No Phone or press five.                                                                                                    |  |  |  |  |
| 40254                                 | 4025-COA-PhoneType-Prompt-<br>Timeout1 | I'm sorry, I didn't hear anything. Please say Home or press<br>one, say Work or press two, Attorney or press three, or say<br>Other or press four. If you don't have a phone, say No Phone<br>or press five.                                                                                                    |  |  |  |  |
| 40255                                 | 4025-COA-PhoneType-Prompt-<br>Timeout2 | I'm sorry, I still didn't hear anything. If you're unsure, say<br>Question or press the star key. If you need assistance, say<br>Agent or press zero. Otherwise, please say Home or press<br>one, say Work or press two, Attorney or press three, or Other<br>or press four. If you don't have a phone, say No Phone or<br>press five.                                                                                                    |  |  |  |  |
| 40256                                 | 4025-COA-PhoneType-Prompt-Help         | I'll try to help. You said you'd like to change your telephone<br>number in our records, and to do that I need to also know what<br>type of number you're giving me. Most people will choose<br>Home or Work, but you can also say Attorney if your affairs are<br>legally handled by someone else. If you HAVE a phone but<br>none of these types is right, you can say Other. And if you<br>don't have a phone at all right now, you can say No Phone. So<br>let's try it again. Please say Home, Work, Attorney, Other, or<br>No Phone. |  |  |  |  |

User Interface Specification

COA-TVDC v3.8 16 September 2008 11 of 18

| Option                                  | Vocabulary                    |                            |                                                                       | DTMF                | Action            |                        | Confirm.     |              |
|-----------------------------------------|-------------------------------|----------------------------|-----------------------------------------------------------------------|---------------------|-------------------|------------------------|--------------|--------------|
| 4025-COA-PhoneType-Opti                 | ion-Home                      | home [phone   telephone]   |                                                                       | ]                   | 1                 | PhoneType := hom       | ie           | If necessary |
|                                         |                               |                            |                                                                       | -                   |                   | Go to: 4030-GetPh      | one-VM       |              |
| 4025-COA-PhoneType-Opti                 | ion-Work                      | work [phon                 | e   telephone]                                                        |                     | 2                 | PhoneType := wor       | k            | If necessary |
|                                         |                               |                            |                                                                       |                     |                   | Go to: 4030-GetPh      | one-VM       |              |
| 4025-COA-PhoneType-Opti                 | attorney [pl                  | hone   telepho             | ne]                                                                   | 3                   | PhoneType := atto | rney                   | If necessary |              |
|                                         |                               |                            |                                                                       |                     | Go to: 4030-GetPh | one-VM                 |              |              |
| 4025-COA-PhoneType-Opti                 | ion-Other                     | other [phon                | ne   telephone]                                                       |                     | 4                 | PhoneType := othe      | er           | If necessary |
|                                         | (cell   cellul<br>telephone)  | lar) (phone                |                                                                       |                     | Go to: 4030-GetPh | one-VM                 |              |              |
| 4025-COA-PhoneType-Option-NoPhone       |                               | no [phone                  | telephone]                                                            |                     | 5                 | PhoneType := nop       | hone         | If necessary |
|                                         |                               | I don't have<br>telephone] | e a [phone                                                            |                     |                   | Go to: 4035-GetEff     | Date-VM      |              |
| Confirmation prompts<br>Message Numbers | Ontion / Name                 |                            | Wording                                                               |                     |                   |                        |              | -            |
| 40257                                   | Option / Name<br>4025-COA-Pho |                            | Wording                                                               | aidl ho             | me phor           | ne. [Is that correct?] |              |              |
|                                         | ConfPrompt-H                  |                            | [· · · · · · · · · · · · · · ·                                        |                     |                   |                        |              |              |
|                                         |                               |                            |                                                                       |                     |                   |                        |              |              |
| 40258                                   | 4025-COA-Pho<br>ConfPrompt-W  |                            | [I think you said] work phone. [Is that correct?]                     |                     |                   |                        |              |              |
| 40259                                   | 4025-COA-Pho<br>ConfPrompt-At |                            |                                                                       |                     |                   |                        |              |              |
| 40260                                   | 4025-COA-Pho<br>ConfPrompt-O  |                            | [I think you said] it's some OTHER type of number. [Is that correct?] |                     |                   |                        |              | rrect?]      |
| 40261                                   | 4025-COA-Pho<br>ConfPrompt-N  |                            | [I think you said] that you don't have a phone. [Is that correct?]    |                     |                   |                        |              | ?]           |
| DialogModule parameter                  | ers                           |                            |                                                                       | Value               |                   |                        |              | _            |
| 4025-COA-PhoneType-Para                 | ameter                        |                            |                                                                       | varue               | •                 |                        |              |              |
| after_end_of_speech_timeo               | out                           |                            | 1,000                                                                 |                     | ,000 ms           |                        |              |              |
| before_begin_of_speech_tir              | neout                         |                            |                                                                       | 7,000               | ms                |                        |              |              |
| allowing_barge_in                       |                               |                            |                                                                       | True                |                   |                        |              |              |
| Event logging                           |                               |                            |                                                                       | 1                   |                   |                        |              |              |
| Record = U-COAD-DM_4                    | 025-(Call Dura                | ation at start             | t),T-COAD-                                                            | 0000                | = Suco            | <u>cess</u>            | -Call dura   |              |
|                                         |                               |                            |                                                                       | <u>0001</u>         | = Erro            | <u>r</u>               | process e    | nd           |
|                                         |                               |                            |                                                                       | 0002                | = Max             | No Input               |              |              |
|                                         |                               |                            | -                                                                     |                     |                   | Max No Match           |              |              |
|                                         |                               |                            |                                                                       | 0200                | = Calle           | er Hang Up             |              |              |
|                                         |                               |                            |                                                                       | 0303                | = Max             | No Confirm             |              |              |
|                                         |                               |                            |                                                                       | 0304                | = Max F           | lelp                   |              |              |
|                                         |                               |                            |                                                                       | <u>0310</u><br>Menu |                   | Requested Main         |              |              |
|                                         |                               |                            |                                                                       |                     |                   | 1                      |              |              |

COA-TVDC v3.8 16 September 2008 12 of 18

Developer notes

#### 4030-GetPhone-VM

|                                                                                                    |                                                                    |                           |      | Phone DialogMod                                                                                                    | ule™ 🖉 🕤             |  |
|----------------------------------------------------------------------------------------------------|--------------------------------------------------------------------|---------------------------|------|----------------------------------------------------------------------------------------------------|----------------------|--|
| Collect phone number.                                                                                                    |                                                                    |                           |      |                                                                                                    | $\bigcirc$           |  |
| Entering from                                                                                                    |                                                                    |                           |      |                                                                                                    |                      |  |
| 4000-ChgWhat-VM, 4020-Ne                                                                                                    | edPhone-Cheo                                                       | <u>k</u>                  |      |                                                                                                    |                      |  |
| Prompts<br>Message Number                                                                                                    | Type / N                                                           | lame                      | 1    | Wording                                                                                                    |                      |  |
| 40301                                                                                                    | 4030-CC<br>Initial                                                 | )A-GetPhone-Promp         | t-   | What's your new phone number with area code?                                                                                                    |                      |  |
| 40302                                                                                                    | 4030-CC<br>Retry1                                                  | )A-GetPhone-Promp         | t-   | [global default] Starting with the area code, please enter or<br>say your new phone number quickly like this: 617-555-1234.<br>Go ahead.                                                                                                    |                      |  |
| 40303                                                                                                    | 4030-C0<br>Retry2                                                  | A-GetPhone-Promp          | t-   | [global default] Starting with the area consay your new phone number.                                                                                                    | ode, please enter or |  |
| 40304                                                                                                    | 4030-CC<br>Timeout                                                 | )A-GetPhone-Promp<br>1    | t-   | I'm sorry, I didn't hear anything. Starting please enter or say your new phone nu                                                                                                    |                      |  |
| 40305                                                                                                    | 4030-CC<br>Timeout                                                 | )A-GetPhone-Promp<br>2    | t-   | I'm sorry, I still didn't hear anything. Starting with the area code, please enter or say your new phone number.                                                                                                    |                      |  |
| 40306                                                                                                    | 4030-CC<br>Help                                                    | )A-GetPhone-Promp         | t-   | I need to know your new phone number with area code. If<br>you don't know your new phone number, you can just hang<br>up now and call again later when you do have it. If you have<br>your new phone number, please speak it now, or enter it on<br>your telephone keypad, beginning with the area code. |                      |  |
| Option                                                                                                    |                                                                    | Vocabulary                | DTMF | Action                                                                                                    | Confirm.             |  |
| 4030-COA-GetPhone-Option-                                                                                                    | Phone                                                              | <phone #=""></phone>      | <#>  | Go to: 4035-GetEffDate-VM                                                                                                    | always               |  |
| Confirmation prompts<br>Message Numbers                                                                                                    | Option /                                                           | Namo                      | 1    | Wording                                                                                                    | -                    |  |
| message Numbers                                                                                                    | 4030-CC                                                            | )A-GetPhone-<br>mpt-Phone |      | Default confirmation, as handled by DialogModule <sup>™</sup> , using CPR for the digit string, with the digits grouped like a phone number.                                                                                                    |                      |  |
| DialogModule parameter                                                                                                    | 'S                                                                 |                           |      |                                                                                                    |                      |  |
| Devemoter                                                                                                    |                                                                    |                           |      | Value                                                                                                    |                      |  |
| Parameter<br>4030-COA-GetPhone-Parame                                                                                                    |                                                                    |                           |      | Value                                                                                                    |                      |  |
|                                                                                                    | eter                                                               | bers)                     |      | Value<br>Yes                                                                                                    |                      |  |
| 4030-COA-GetPhone-Parame                                                                                                    | eter<br>igit phone num                                             | bers)                     |      |                                                                                                    |                      |  |
| 4030-COA-GetPhone-Parame<br>Listen for long distance (10-di                                                                                               | eter<br>igit phone num<br>numbers)                                 | bers)                     |      | Yes                                                                                                    |                      |  |
| 4030-COA-GetPhone-Parame<br>Listen for long distance (10-di<br>Listen for local (7-digit phone                                                            | eter<br>igit phone num<br>numbers)                                 | bers)                     |      | Yes<br>No                                                                                                    |                      |  |
| 4030-COA-GetPhone-Parame<br>Listen for long distance (10-di<br>Listen for local (7-digit phone<br>Listen for X11 (411, 511, 611,                          | eter<br>igit phone num<br>numbers)<br>and 911)                     | ·                         |      | Yes<br>No<br>No                                                                                                    |                      |  |
| 4030-COA-GetPhone-Parame<br>Listen for long distance (10-di<br>Listen for local (7-digit phone<br>Listen for X11 (411, 511, 611,<br>Listen for extensions | eter<br>igit phone num<br>numbers)<br>and 911)<br>t (incompletetin | ·                         |      | Yes<br>No<br>No<br>No                                                                                                    |                      |  |

User Interface Specification

COA-TVDC v3.8 16 September 2008  $13 {
m of} 18$ 

| ax speech duration 12,000 msec                      |                                 |  |  |  |
|-----------------------------------------------------|---------------------------------|--|--|--|
|                                                     |                                 |  |  |  |
| 0000 = Success                                      | -Call duration at               |  |  |  |
| <u> 0001 = Error</u>                                | process end                     |  |  |  |
| 0002 = Max No Input                                 |                                 |  |  |  |
| 0003 = Max No Match                                 |                                 |  |  |  |
| 200 = Caller Hang Up                                |                                 |  |  |  |
| 303 = Max No Confirm                                |                                 |  |  |  |
| <u> 304 = Max Help</u>                              |                                 |  |  |  |
| <u> 310 = Caller Requested Main</u><br><u>/lenu</u> |                                 |  |  |  |
| 311 = Caller Requested Agent                        |                                 |  |  |  |
| Developer notes                                     |                                 |  |  |  |
| 311                                                 | <u>= Caller Requested Agent</u> |  |  |  |

#### 4035-GetEffDate-VM

|                            |                                     | Date DialogModule™ 🦳 😓                                                                                                    |
|----------------------------|-------------------------------------|----------------------------------------------------------------------------------------------------|
| Ask caller when chang      | ge should be effective              |                                                                                                    |
| Entering from              |                                     |                                                                                                    |
| 4020-NeedPhone-Che         | eck, 4030-GetPhone-VM               |                                                                                                    |
| Prompts<br>Message Numbers | Type / Name                         | Wording                                                                                                    |
| 40351                      | 4035-COA-GetEffDate-Prompt-Initial  | I need to know the effective date for this change. You can<br>say As Soon As Possible, or say a specific date in the next<br>three months.                                                                                                    |
| 40352                      | 4035-COA-GetEffDate-Prompt-Retry1   | [global default] Please say As Soon As Possible, or say a specific date in the next three months, such as April fifteenth.                                                                                                    |
| 40353                      | 4035-COA-GetEffDate-Prompt-Retry2   | [global default] If your change is effective now, please say<br>As Soon As Possible. If your change will be effective later,<br>please say a calendar date, such as April fifteenth.                                                                                              |
| 40354                      | 4035-COA-GetEffDate-Prompt-Timeout1 | I'm sorry, I didn't hear anything. If your change is effective<br>now, please say As Soon As Possible. If your change will be<br>effective later, please say a calendar date, such as April<br>fifteenth.                                                                         |
| 40355                      | 4035-COA-GetEffDate-Prompt-Timeout2 | I'm sorry, I still didn't hear anything. If your change is<br>effective now, please say As Soon As Possible. If your<br>change will be effective later, please say a calendar date,<br>such as April fifteenth. [4 sec pause] If you need assistance,<br>say Agent or press zero. |

User Interface Specification

COA-TVDC v3.8 16 September 2008

 $14 \ \mathrm{of} \ 18$ 

| 40356                                                    |                                               |                                | will be effe<br>As Soon A<br>effective r<br>that chang     | hange you've told me abou<br>ective. If the change is alro<br>As Possible. [2 sec pause]<br>more than three months fro<br>ge yet and you'll need to h<br>he time the change will be | eady effective<br>If the chang<br>om now, you<br>ang up and | /e, just say<br>ge will be<br>ı can't make |          |
|----------------------------------------------------------|-----------------------------------------------|--------------------------------|------------------------------------------------------------|----------------------------------------------------------------------------------------------------|-------------------------------------------------------------|--------------------------------------------|----------|
| 00500                                                    | silence_500                                   |                                |                                                            | [500 ms s                                                                                                    | ilence]                                                     |                                            |          |
| 40357                                                    | 4035-COA-GetEffDate-Prompt-Help2              |                                | just say a                                                 | nge will be effective within<br>calendar date, such as A<br>As Possible, or say a cale                                                                                              | oril fifteenth.                                             |                                            |          |
| Option                                                   |                                               | Vocabulary                     |                                                            | DTMF                                                                                                    | Action                                                      |                                            | Confirm. |
| 4035-COA-GetEffDate                                      | 4035-COA-GetEffDate-Option-Date <date></date> |                                | <>                                                         | if date is before current<br>date to current date<br>Go to: 4040-Sending-Ms                                                                                                    | ,                                                           | Always                                     |          |
| 4035-COA-GetEffDate                                      | -Ontion-                                      | as soon as poss                | sible                                                      | _                                                                                                    | set to current date                                         | -9                                         | Never    |
| Immediately                                              | Option                                        | right away                     | 500                                                        |                                                                                                    | Go to: 4040-Sending-Ma                                      | 20                                         |          |
| Confirmation prom                                        | nte                                           | ngintaway                      |                                                            |                                                                                                    | Co to: 4040 Ochaing Mi                                      |                                            |          |
| Message Numbers                                          | Req ID                                        |                                | Option                                                     | Name /                                                                                                    | Wording                                                     | Result                                     |          |
|                                                          | 4035-COA-0<br>ConfPrompt                      |                                | Date                                                       | Confirm                                                                                                    | full date including year.                                   |                                            |          |
| DialogModule para<br>Parameter                           | meters                                        |                                | 1                                                          | Value                                                                                                    |                                                             | <u> </u>                                   | -        |
| 4035-COA-GetEffDate                                      | -Parameter                                    |                                |                                                            |                                                                                                    |                                                             |                                            |          |
| date_reference_date                                      |                                               |                                | System date                                                |                                                                                                    |                                                             |                                            |          |
| date_range_allowed_earliest                              |                                               |                                | (current                                                   | date) – 1 year 🗲 see no                                                                                                    | ote                                                         |                                            |          |
| date_range_allowed_latest                                |                                               |                                | last day                                                   | of (current_month + 3 mo                                                                                                    | nths)                                                       |                                            |          |
| date_range_expected_                                     | earliest                                      |                                |                                                            | current o                                                                                                    | date                                                        |                                            |          |
| date_range_expected_latest                               |                                               |                                | last day                                                   | of (current_month + 3 mo                                                                                                    | onths)                                                      |                                            |          |
| date_disambiguation_mode                                 |                                               |                                | ASSUM                                                      | E_CLOSEST                                                                                                    |                                                             |                                            |          |
| after_end_of_speech_timeout (incomplete timeout)         |                                               |                                | 1500 ms                                                    | 3                                                                                                    |                                                             |                                            |          |
| before_begin_of_speech_timeout                           |                                               |                                | 7,000 m                                                    | s                                                                                                    |                                                             |                                            |          |
| allowing_barge_in                                        |                                               | True                           |                                                            |                                                                                                    |                                                             |                                            |          |
| Event logging                                            |                                               |                                |                                                            |                                                                                                    |                                                             |                                            |          |
| Record = U-COAD-DM_4035-(Call Duration at start),T-COAD- |                                               |                                | <u>0000 =</u>                                              | <u>Success</u>                                                                                                    | -Call dura                                                  |                                            |          |
|                                                          |                                               |                                | 0001 = Error process end                                   |                                                                                                    | <u>ena</u>                                                  |                                            |          |
|                                                          |                                               |                                | 0002 = Max No Input                                        |                                                                                                    |                                                             |                                            |          |
|                                                          |                                               |                                | <u>0003 = Max No Match</u><br><u>0200 = Caller Hang Up</u> |                                                                                                    |                                                             |                                            |          |
|                                                          |                                               |                                |                                                            |                                                                                                    |                                                             |                                            |          |
|                                                          |                                               |                                | <u>0303 =</u>                                              | Max No Confirm                                                                                                    |                                                             |                                            |          |
|                                                          |                                               |                                |                                                            | <u>0304 = N</u>                                                                                                    | <u>Max Help</u>                                             | -                                          |          |
|                                                          |                                               | <u>0310 = 0</u><br><u>Menu</u> | Caller Requested Main                                      | _                                                                                                    |                                                             |                                            |          |
| Ì                                                        |                                               |                                |                                                            | 0311 = Caller Requested Agent                                                                                                    |                                                             |                                            |          |

COA-TVDC v3.8 16 September 2008 15 of 18

#### Developer notes

Note that date\_range\_allowed\_earliest allows dates before current date. This allows callers to say an earlier date when the change was effective in their minds. Such earlier dates should be set to the current date without comment to the caller.

Note: Remove the prefix "ummm" from the date grammar (which attracts "immediately" utterances)

Avoid double parsing - remove duplicate grammars or duplicate vocabulary.

#### 4040-Sending-Msg

|                                          |                                                  |                             |         | Play Prompt                                     |     |
|------------------------------------------|--------------------------------------------------|-----------------------------|---------|-------------------------------------------------|-----|
| Tell caller we're sendi                  | ng info and it might take a                      | bit.                        |         |                                                 |     |
| Entering from                            |                                                  |                             |         |                                                 |     |
| 4020-NeedPhone-Ch                        | eck, 4030-GetPhone-VM                            |                             |         |                                                 |     |
| Prompts                                  |                                                  |                             |         |                                                 |     |
| Message Number                           | Name                                             |                             | Wording |                                                 |     |
| 40401                                    | 4040-COA-Sending-Prompt1 Great! Hold on seconds. |                             |         | hile I send your information. This may take a f | iew |
| Req ID                                   |                                                  | Cond                        | ition   | Action                                          |     |
| 4040-COA-Sending-Condition-Always Always |                                                  | Go to: 4050-DatabaseSend-DB |         |                                                 |     |
| Event logging                            |                                                  |                             |         |                                                 |     |
|                                          |                                                  |                             |         |                                                 |     |
| Developer notes                          |                                                  |                             |         |                                                 |     |
| No barge-in                              |                                                  |                             |         |                                                 |     |

#### 4050-DatabaseSend-DB

|                            |                          |           |              | Database Query      | $\square$ |
|----------------------------|--------------------------|-----------|--------------|---------------------|-----------|
| Send the new address and / | or phone number to the b | back end. |              |                     |           |
| Entering from              |                          |           |              |                     | •         |
| 4040-Sending-Msg           |                          |           |              |                     |           |
| Input Field                | Description              |           |              |                     |           |
| new address                |                          |           |              |                     |           |
| new phone number           |                          |           |              |                     |           |
| Output Field               | Description              |           |              |                     |           |
| success / failure status   |                          |           |              |                     |           |
| Req ID                     |                          | Condition | Action       |                     |           |
| 4050-COA-DatabaseSend-Cond | ition-Always             | always    | Go to: 4060- | CheckDBstatus-Check |           |
| Event logging              |                          | •<br>•    | •            |                     |           |
|                            |                          |           |              |                     |           |

#### 4060-CheckDBstatus-Check

| Bran                           | ch on Condition 4介。 |
|--------------------------------|---------------------|
| See what the backend returned. |                     |

User Interface Specification

COA-TVDC v3.8 16 September 2008  $16 ext{ of } 18$ 

| Entering from                         |              |                            |
|---------------------------------------|--------------|----------------------------|
| 4050-DatabaseSend-DB                  |              |                            |
| Req ID                                | Condition    | Action                     |
| 4060-COA-CheckDBstatus-Condition-Succ | IF Success   | Go to: 4070-SaySuccess-Msg |
| 4060-COA-CheckDBstatus-Condition-Fail | Else Failure | Go to: 4080-SayFailure-Msg |
| Event logging                         |              |                            |
|                                       |              |                            |

#### 4070-SaySuccess-Msg

|                                      |                             |           |                                                        | Play Prompt                                                                                                    |           |
|--------------------------------------|-----------------------------|-----------|--------------------------------------------------------|----------------------------------------------------------------------------------------------------|-----------|
| Send to backend succe                | eded. Tell caller.          |           |                                                        |                                                                                                    |           |
| Entering from                        |                             |           |                                                        |                                                                                                    |           |
| 4060-CheckDBstatus-C                 | heck                        |           |                                                        |                                                                                                    |           |
| Prompts<br>Message Number            | Name                        |           | Wording                                                |                                                                                                    | _         |
| 40701                                | 4070-COA-SaySuccess-Prompt1 |           | sent for process                                       | odate was accepted. Your information change has been<br>ocessing which may take up to three business days. As<br>sted, this change will be effective on |           |
|                                      | 4070-COA-SaySuccess-Prompt2 |           | [TTS playback of date collected in 4035-GetEffDate-VM] |                                                                                                    | M]        |
| Req ID                               |                             | Condition |                                                        | Action                                                                                                    |           |
| 4070-COA-SaySuccess-Condition-Always |                             | Always    |                                                        | set return code to Success                                                                                                    |           |
|                                      |                             |           |                                                        | return to Global (1350-CallCOA-Cod                                                                                                    | <u>e)</u> |
| Event logging                        |                             |           |                                                        |                                                                                                    |           |
|                                      |                             |           |                                                        |                                                                                                    |           |
| Developer notes                      |                             |           |                                                        |                                                                                                    |           |
| No barge-in                          |                             |           |                                                        |                                                                                                    |           |

#### 4080-SayFailure-Msg

|                                      |                             |               |            | Play Prompt                                              |           |
|--------------------------------------|-----------------------------|---------------|------------|----------------------------------------------------------|-----------|
| The Send to the backer               | nd failed. Tell the caller. |               |            |                                                          |           |
| Entering from                        |                             |               |            |                                                          |           |
| 4060-CheckDBstatus-C                 | Check                       |               |            |                                                          |           |
| Prompts<br>Message Number            | Name                        |               | Wording    |                                                          | _         |
| 40801                                | 4080-COA-SayFailure-Prompt1 |               | I'm sorry, | something isn't working so I couldn't s<br>r processing. | end your  |
| Req ID                               |                             | Condition     |            | Action                                                   |           |
| 4080-COA-SayFailure-Condition-Always |                             | Always        |            | set return code to Failure                               |           |
|                                      |                             |               |            | return to Global (1350-CallCOA-Cod                       | <u>e)</u> |
| Event logging                        |                             |               |            |                                                          |           |
|                                      |                             |               |            |                                                          |           |
| Developer notes                      |                             |               |            |                                                          |           |
| No barge-in                          |                             |               |            |                                                          |           |
| User Interface Specific              | ation COA-TVDC v            | 3.8 16 Septen | ber 2008   |                                                          | 17 of 18  |

#### 4300-COADMfailure-Msg

|                                              |                                              | Play Prompt                |  |
|----------------------------------------------|----------------------------------------------|----------------------------|--|
| Some DM in this section got too many retries | s or too many timeouts.                      | <u>}</u>                   |  |
| Entering from                                |                                              |                            |  |
| any DM in this section                       |                                              |                            |  |
| Prompts<br>Name                              | Wording                                      | -                          |  |
| 4300-COA-COADMfailure-Prompt1                | I'm so sorry I'm not able to understand you. |                            |  |
| Req ID                                       | Condition                                    | Action                     |  |
| 4300-COA-COADMfailure-Condition-Always       | Always                                       | set return code to Failure |  |
|                                              | return to Global (1350-CallCOA-Code)         |                            |  |
| Event logging                                |                                              |                            |  |
|                                              |                                              |                            |  |
|                                              |                                              |                            |  |
| Developer notes                              |                                              |                            |  |

-End of Specification -

User Interface Specification

COA-TVDC v3.8 16 September 2008

 $18 ext{ of } 18$